# Datenblatt

# Langarmshirt Damen, Siebdruck

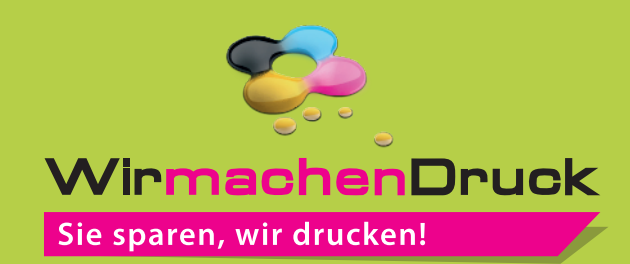

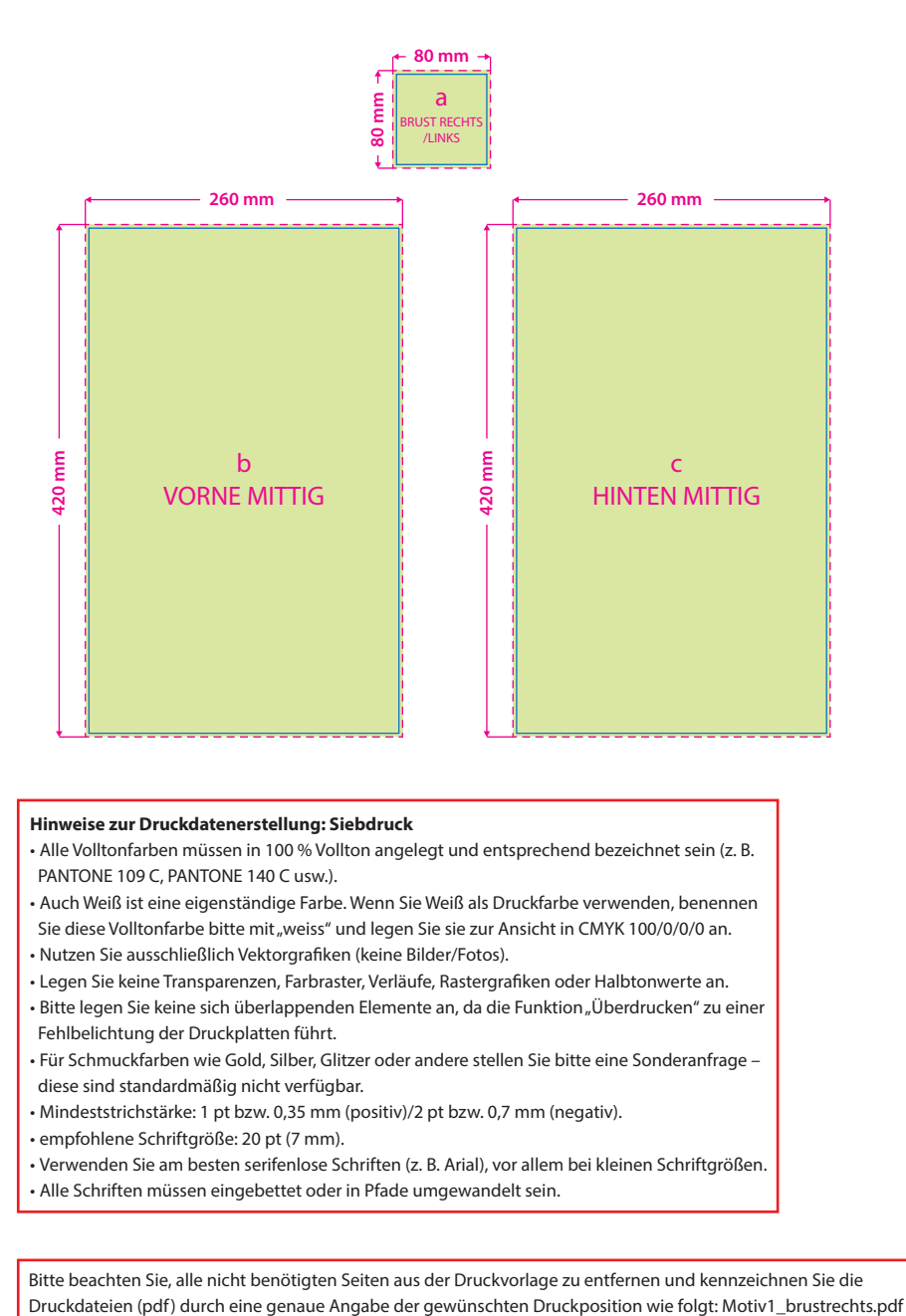

#### **Hinweise zur Druckdatenerstellung: Siebdruck**

- Alle Volltonfarben müssen in 100 % Vollton angelegt und entsprechend bezeichnet sein (z. B. PANTONE 109 C, PANTONE 140 C usw.).
- Auch Weiß ist eine eigenständige Farbe. Wenn Sie Weiß als Druckfarbe verwenden, benennen Sie diese Volltonfarbe bitte mit "weiss" und legen Sie sie zur Ansicht in CMYK 100/0/0/0 an.
- Nutzen Sie ausschließlich Vektorgrafiken (keine Bilder/Fotos).
- Legen Sie keine Transparenzen, Farbraster, Verläufe, Rastergrafiken oder Halbtonwerte an.
- Bitte legen Sie keine sich überlappenden Elemente an, da die Funktion "Überdrucken" zu einer Fehlbelichtung der Druckplatten führt.
- Für Schmuckfarben wie Gold, Silber, Glitzer oder andere stellen Sie bitte eine Sonderanfrage diese sind standardmäßig nicht verfügbar.
- Mindeststrichstärke: 1 pt bzw. 0,35 mm (positiv)/2 pt bzw. 0,7 mm (negativ).
- empfohlene Schriftgröße: 20 pt (7 mm).
- Verwenden Sie am besten serifenlose Schriften (z. B. Arial), vor allem bei kleinen Schriftgrößen.
- Alle Schriften müssen eingebettet oder in Pfade umgewandelt sein.

Bitte beachten Sie, alle nicht benötigten Seiten aus der Druckvorlage zu entfernen und kennzeichnen Sie die

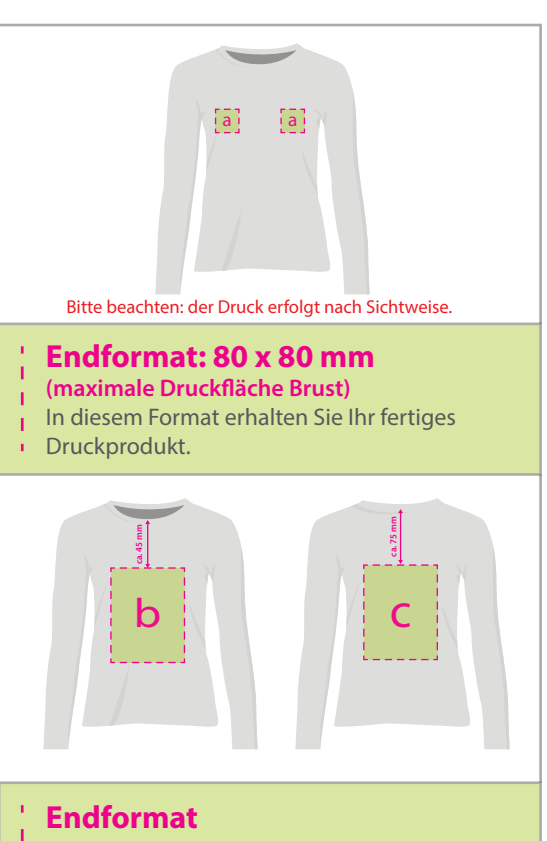

# **Vorne mittig: 260 x 420 mm**

- **Hinten mittig: 260 x 420 mm**
- In diesem Format erhalten Sie Ihr fertiges Druckprodukt.
- 

### **Sicherheitsabstand: 3 mm**

(auf allen Seiten)

Dieser wird vom Endformat aus gemessen und verhindert unerwünschten Anschnitt Ihrer Texte und Informationen während der Produktion.

## 3 Tipps zur fehlerfreien Gestaltung Ihrer Druckdaten

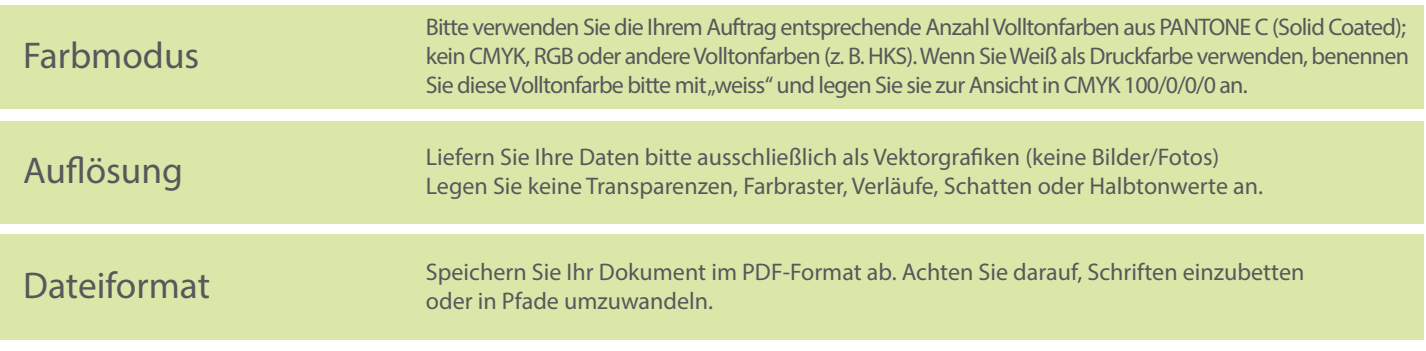